# **LEARNING DESIGN 2021-22**

# **NAME OF FACULTY: MRS. MAITALI ROY SUBJECT: CAREER COUNSELLING LABORATORY WITH STUDENTS MONTH: OCT. 2022**

# **WEEK: 2 WEEKS**

### **[10th -21st OCTOBER]**

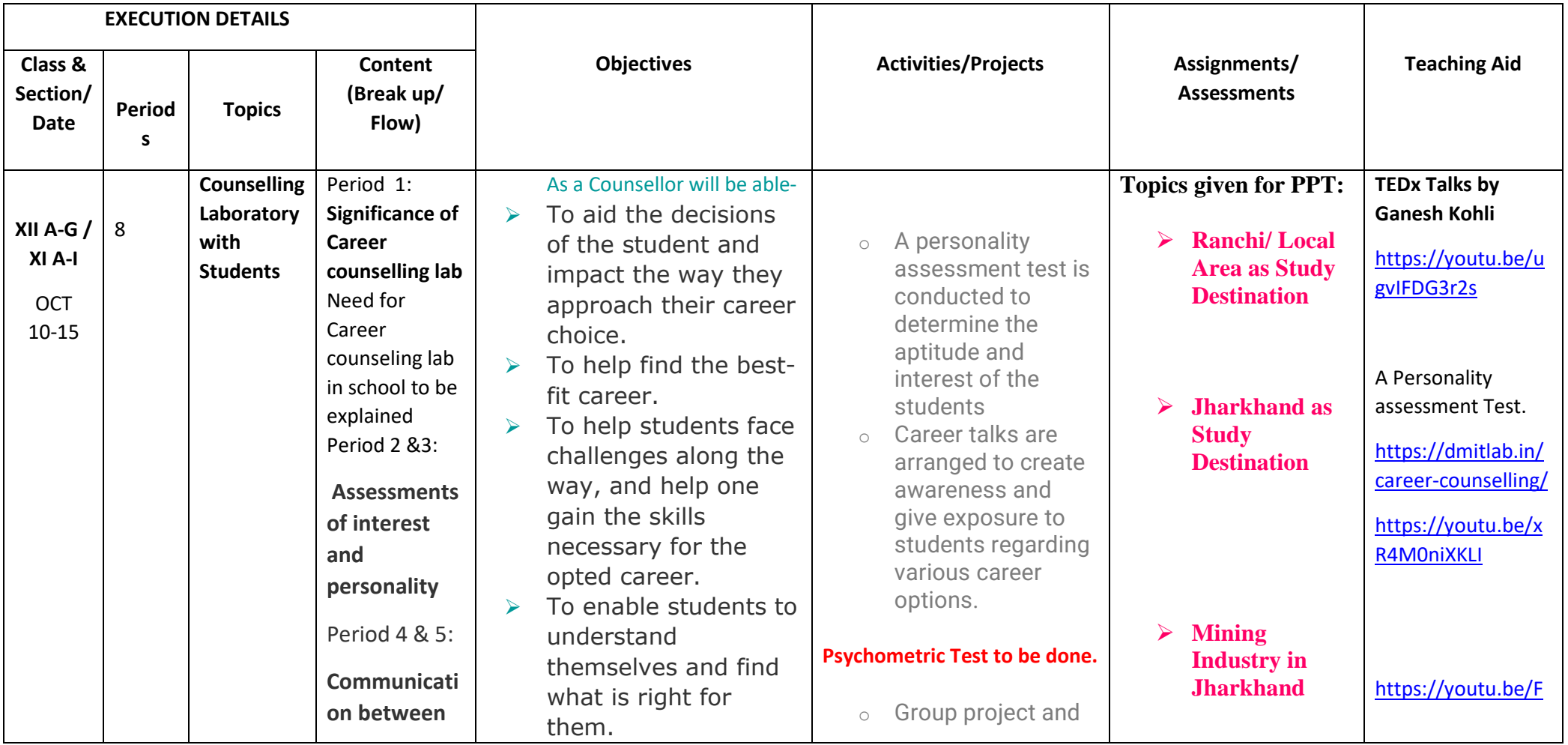

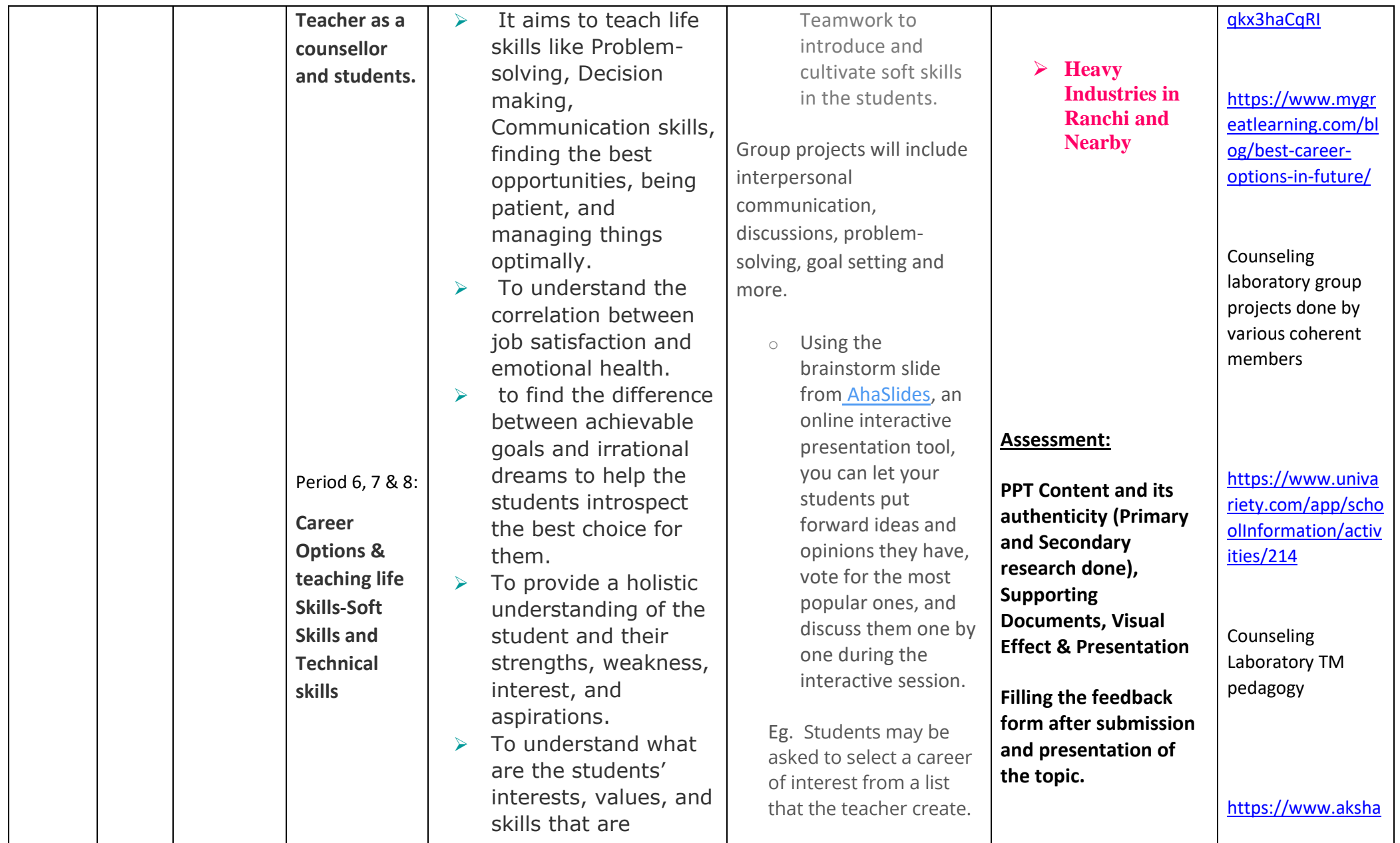

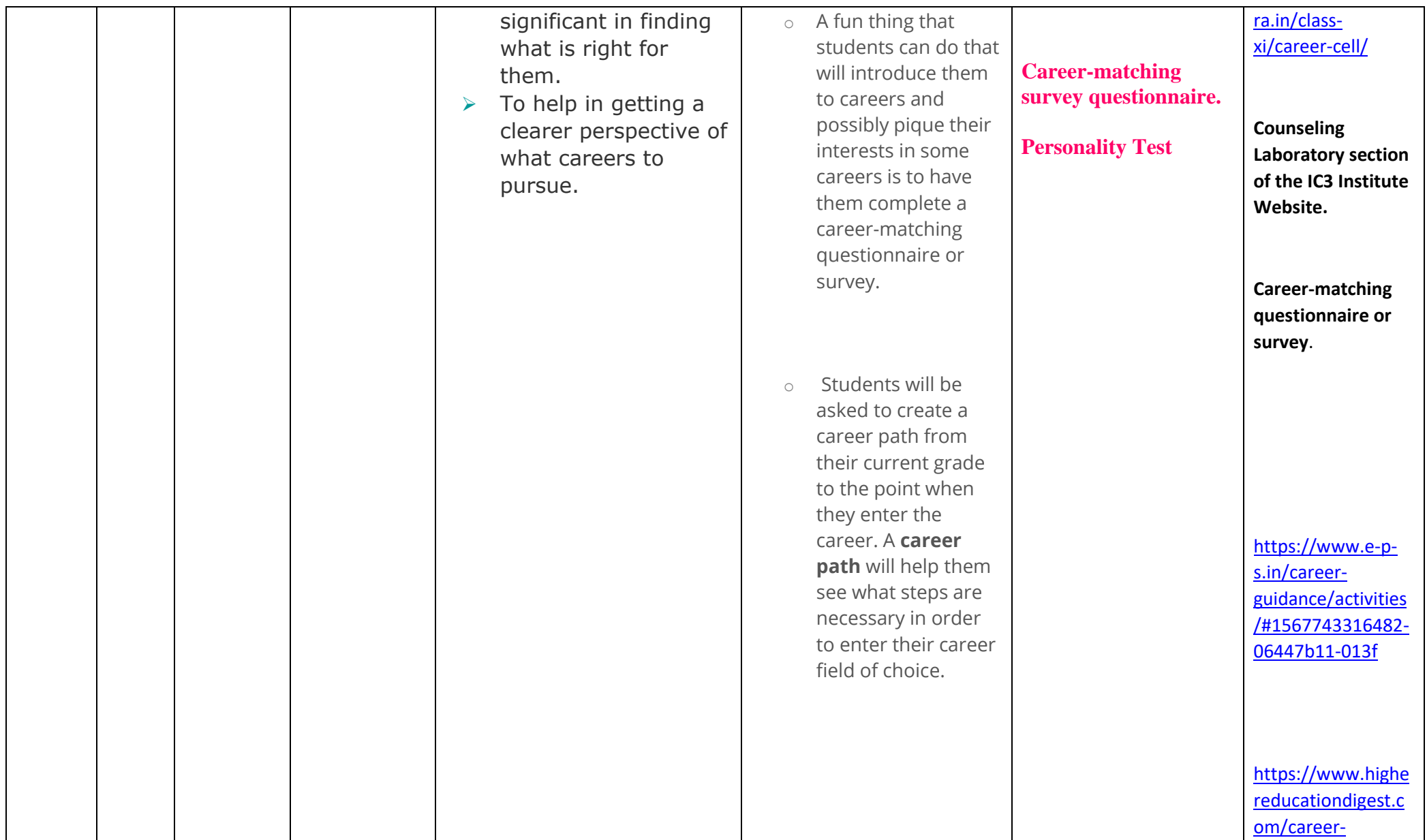

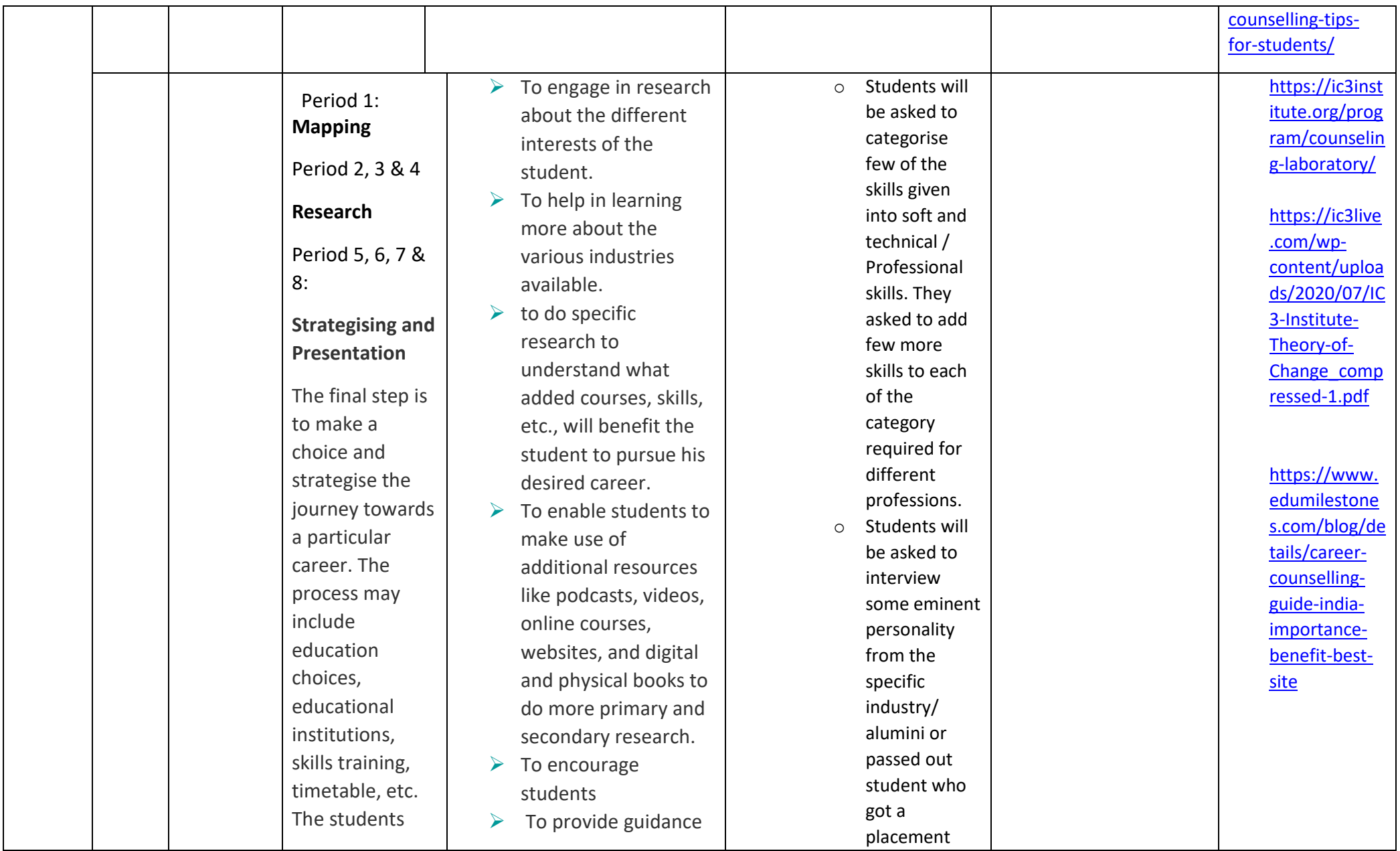

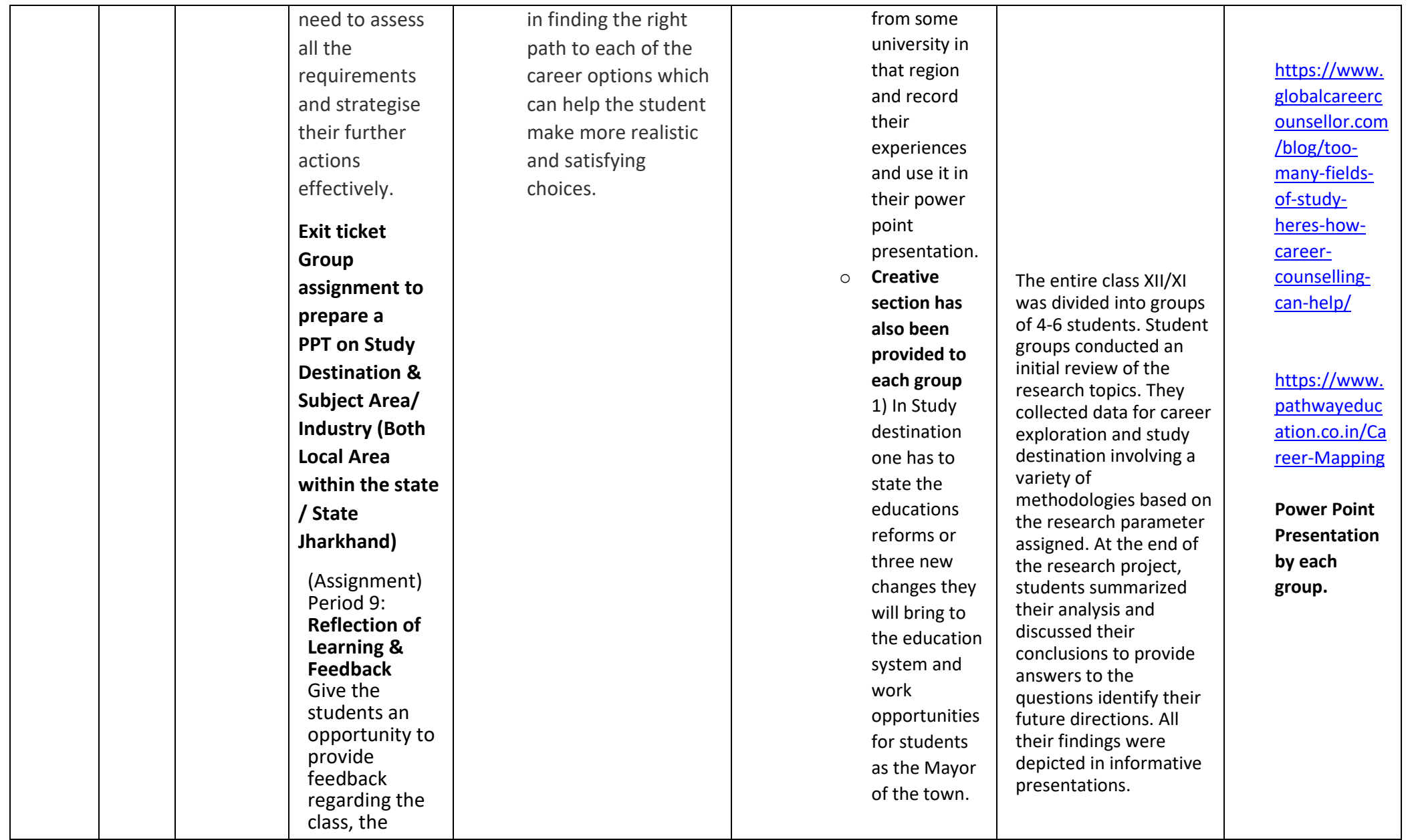

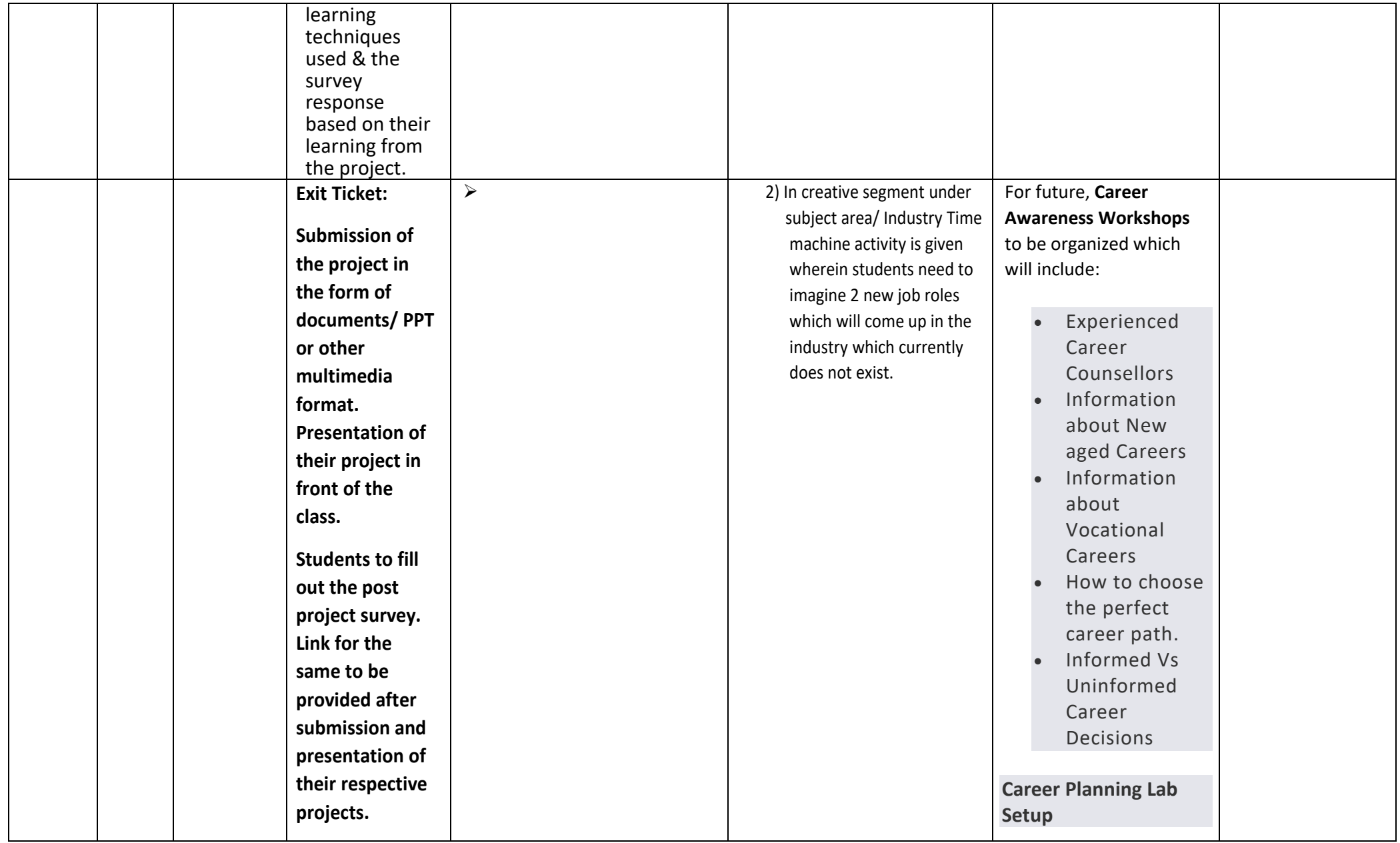

**INTERDISCIPLINARY CONNECT: Interdisciplinary study allows students to build their own pathway of education by choosing courses which make sense to them. A student can prepare a theme which crosses over various disciplinary boundaries in science, commerce, technology, music, art etc. and study a curriculum developed as per his own choice. Studying this way would result in more meaningful learning and would help them to bring various ideas together. In this way, their learning is deepened. As you study interdisciplinary studies you begin to see the benefits of studying more than one subject which makes it easier for you to say yes to learning new things. Continuously learning new things will help you develop new skills as well as keep up on the skills you already have. Customizing your degree to fit the career you want will help you develop multiple skill sets, you'll learn how to think critically and creatively, and you'll be more open to new and different learning opportunities. Interdisciplinary studies have been created with students in mind: as jobs become more competitive students should have the opportunity to make themselves stand out. Students develop into interdisciplinary thinkers who welcome new ideas analytically and artistically. This helps them prepare for graduate and professional school as well as rewarding careers in new and growing industries.**

# **ART INTEGRATION:** Visual effect added to the PPT for better presentation.

# "*…arts-basedlearningencouragesself-reflective skills,whichare essentialforlifelong learningthroughoutone's career.*"

There are many other arts-based learning activities to facilitate career exploration, including collaborative drawing, story boarding, photovoice, creative writing, video, sculpture and textile. Arts-based learning is an alternative to inventory lists and personality assessments that gives students the opportunity to identify skills, values and interests in a holistic way. Furthermore, arts-based learning encourages self-reflective skills, which are essential for lifelong learning throughout one's career. When making art, it is necessary to employ creative thinking and innovative solutions to challenges we may encounter. When we use arts-based learning for career education, we apply this artistic mindset so participants can better manage career expectations and challenges.

# **REAL LIFE CONNECT:**

- 1.Young learners frequently discover unique connections between diverse areas of knowledge, and the interdisciplinary method takes advantage of this approach to provide a stronger link to the actual world.
- 2. Prior learning of numerous subjects helps students build essential problem-solving skills. As a result, kids profit much beyond the classroom. They learn innovative solutions to some of the world's most difficult problems.
- 3. Emphasizes and fosters the [value of collaboration and teamwork](https://tist.school/blog/improve-4c-in-students/) as vital life skills. Working in groups and expressing themselves in more innovative ways help students become more successful communicators.
- 4. The youngsters' mental flexibility and implementation power enable them to become lifelong learners. It encourages pupils to consider various methods of learning.

## **SKILL INTEGRATION:**

**[1] critical thinking & problem-solving skill; [2] creativity & imagination; [3] visualization of the problem; [4] Numeracy reasoning – constructive logical arguments [5] Teamwork; [6] Interdisciplinary relationship; [7] data analysis; [8] analytical thinking; [9] Learning by doing**

# **LEARNING OUTCOME:**

**Career Learning Outcome 1: Evaluate** Students will learn to:

- Clarify their values, interests, strengths and skills
- Identify and research a wide variety of career fields and opportunities
- Articulate their transferable, liberal arts, graduate school and work-related skills

# **Career Learning Outcome 2: Engage**

Students will learn to:

- Cultivate a professional network and engage in informational interviews
- Gain experience and insights through site visits, job shadowing and internships
- Evaluate the environmental fit of a variety of work settings and roles

# **Career Learning Outcome 3: Implement**

Students will learn to:

- Market themselves effectively to prospective employers (through written documents, online presence, and skilful interviews)
- Identify and use relevant tools in the job search, including activating professional networks
- Understand and plan for future educational pursuits (graduate school, professional credentials, professional development, etc.)

Further:

Students will demonstrate a clearer understanding of the career exploration process and how their own skills and interests match up to a chosen major/career path.

Students will investigate work tasks, settings, salary, job outlook and resources corresponding to careers they are considering.

**Teacher's Signature: Maitali Roy Date of Submission:**